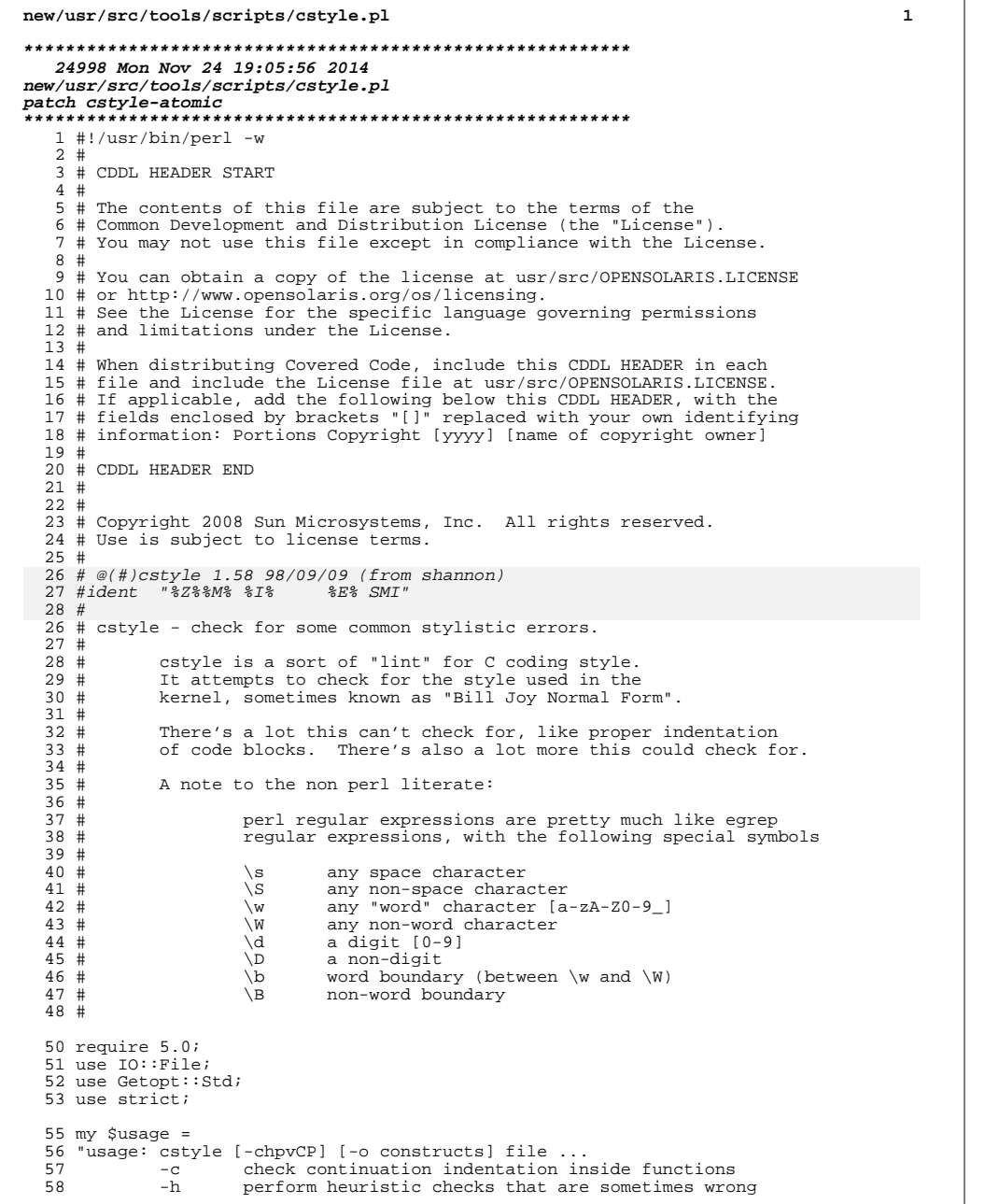

```
new/usr/src/tools/scripts/cstyle.pl
                                                                                           \overline{2}59
                       perform some of the more picky checks
              ^{\rm -p}60
              -\bar{v}verbose
  61
              -Cdon't check anything in header block comments
  62
              -Pcheck for use of non-POSIX types
  63
              -o constructs
  64
                       allow a comma-seperated list of optional constructs:
                                        allow doxygen-style block comments (\frac{**}{*}, \frac{*}{*})65
                           doxygen
                                        allow splint-style lint comments (/*@ ... @*/)
  66
                           splint
  67 "i69 my %opts;
  71 if (!getopts("cho:pvCP", \%opts)) {
  72
              print $usage;
  73exist 2i74}
      unchanged_portion_omitted_
 213 sub cstyle($) {
 215 my ($fn, $filehandle) = @;
 216 $filename = $fn;# share it globally
 218 my $in\_cpp = 0;219 my \frac{1}{2} mext_in_cpp = 0;
 221 my sin comment = 0;
 222 \overline{my} $in_header_comment = 0;
 223 my $comment_done = 0;
 224 my sin_warlock_comment = 0;
 225 my sin_function = 0;
 226 my sin_f increases.<br>226 my sin_f function header = 0;<br>227 my sin_f declaration = 0;
 228 my $note_level = 0;
 229 my $nextok = 0;
 230 my $nocheck = 0;
 232 my $in string = 0;
 234 my ($okmsg, $comment_prefix);
 236 $line = '':237 \text{sprev} = \prime \prime;
 238 reset indent();
 240 line: while (<$filehandle>) {
 241
              s/\sqrt{r^2\sqrt{n}}//; # strip return and newline
              # save the original line, then remove all text from within
 243244
              # double or single quotes, we do not want to check such text.
 246
              $line = $ ;248
              # C allows strings to be continued with a backslash at the end of
 249
 250
              # the line. We translate that into a quoted string on the previous
 251
              # line followed by an initial quote on the next line.
 252
 253
              # (we assume that no-one will use backslash-continuation with character
 254
              # constants)
 255
              \hat{S} = '"' \hat{S}256
                                        if ($in_string && !$nocheck && !$in_comment);
 258
              # normal strings and characters
 259
 260
```

```
new/usr/src/tools/scripts/cstyle.pl 3
 261 s'(\lceil(\\\' \rceil)|\(\ximes 0) | \ 0 - 9 \rceil * |\ \ximes 1 0 - 9a - fA - F \}')' / ' \'g;<br>262 s''(\lceil(\\\' \rceil)|\ \xedge \xedge \rceil * \rceil / \rceil + c;s/\Gamma(\lfloor \wedge \backslash \backslash \Gamma \rfloor|\backslash \backslash \ldots)*"/\backslash \Gamma/q;
 \frac{264}{265}265 \frac{4}{4} detect string continuation<br>266 \frac{4}{4}266 #
 267 if ($nocheck \begin{bmatrix} \sin \cot \theta \\ \sin \sin \theta \\ \cos \theta \end{bmatrix} {<br>268 5 in string = 0;
 268 \sin_5tring = 0;<br>269 } else {
 269 } else {
 270 #
 271 # Now that all full strings are replaced with "", we check<br>272 # for unfinished strings continuing onto the next line
 272 \# for unfinished strings continuing onto the next line.<br>273
 273 #
 274 $in_string =<br>275 (s/([^"](?:"")*)"([^\\"]|\\.)*\\$/$1""/ ||<br>s/^("")*"([^\\"]|\\.)*\\$/""/);
 277 }
 279<br>280
               # figure out if we are in a cpp directive
 \frac{281}{282}282 $in_cpp = $next_in_cpp || /^\s*#/; # continued or started
               \frac{1}{2} \text{next} in cpp = \sin cpp && /\\$/;
 285 # strip off trailing backslashes, which appear in long macros 286 8/\sqrt{57};
               s/\s^*\right)\//;
 288 # an /* END CSTYLED */ comment ends a no-check block.<br>289 if ($nocheck) {
 289 if ($nocheck) 290 if (\land)
 290 if (\wedge)\wedge * * \text{END} * \text{CSTYLED} * \wedge * \wedge / /) {<br>291 Snocheck = 0;
 291<br>
292<br>
3 \text{ else }<br>
292292 } else
 293 reset_indent();<br>294 reset_indent();
 294 next line;<br>295 }
 295 }
 296 }
 298 \# a /*CSTYLED*/ comment indicates that the next line is ok.<br>299 if (Snextok) {
 299 if ($nextok) {
 300 if (5 \text{okmsg})<br>301 err(
 301 err($okmsg);
 \frac{302}{4}303<br>304<br>304<br>304<br>304<br>304304 50kmsg = 0;<br>305 i f ( \sqrt{x} *c)305 if (/\/\* *CSTYLED.*\*\//) {
 306 \sqrt{\frac{*}{\sqrt{4}}} \sqrt{8} \sqrt{2} \sqrt{2} \sqrt{307}307 308 50kmsg = $1;<br>308 5nextok = 1;308 309 309\frac{309}{10}310 $no_errs = 1;
311 } elsif ($no_errs) {
 312 \sin \arcsin \frac{1}{2}i;
 313 }
 315 # check length of line.<br>316 # first, a quick check t
 316 # first, a quick check to see if there is any chance of being too long.<br>317 if (($line =~ tr/\t/\t/) * 7 + length($line) > 80) {
 317 if (\text{line} = \text{tr}/\text{t}/\text{t}) * 7 + \text{length}(\text{line}) > 80) {<br>318 there is a chance
 318 \# yes, there is a chance.<br>319 \# replace tabs with space.
 319 \# replace tabs with spaces and check again.<br>320 \# replace tabs with spaces and check again.
 320 my $eline = $line;<br>321 my $eline = \sim\frac{321}{322} 1 while $eline =~
 322 s/\t+/'' x (length($&) * 8 - length($') % 8)/e;<br>323 if (length($eline) > 80) {
 323 if (length($eline) > 80) {<br>324 err("line > 80 cha
 \frac{324}{325} err("line > 80 characters");
 \begin{array}{ccc} 325 & & & \end{array}326 }
                                                                                                                new/usr/src/tools/scripts/cstyle.pl 4
                                                                                                                 332 next;
                                                                                                                 333 }
                                                                                                                                         \text{Snocheck} = 1;338 }
                                                                                                                 341 if (\sqrt{\} * \text{CSTYLED}.*\* \}\)/242343 344 50kmsg = $1;<br>344 5nextok = 1;$nextok = 1;345<br>346
                                                                                                                 346 if \left(\frac{\sqrt{\sqrt{7}}}{347}\right) \left(\frac{\sqrt{7}}{14}\right)348 $0kmsg = $1;<br>349 $nextok = 1;349 $nextok = 1;<br>350 }
                                                                                                                 350 }
                                                                                                                 353 if (\lambda + \t) {<br>354 err("sp
                                                                                                                 355<br>356
                                                                                                                 356 if ((\ \text{ } t+ \ )\ )<br>357 err("t
                                                                                                                 358<br>359359 if (\sqrt{s}\frac{s}{r}) {<br>360 err(
                                                                                                                 361<br>362
                                                                                                                 364 }
                                                                                                                 367 \# (not if "struct foo\n{\n")<br>368 if (/^{$/ && $prev =~ /\)\s*
                                                                                                                 369 370 310 310 310 310370 $in_declaration = 1;
                                                                                                                 372<br>373<br>373<br>373<br>373next line;
                                                                                                                 374<br>375\frac{378}{10}379 \sin_\text{function} = 0;<br>380 \text{reset\_indent}();
                                                                                                                 381 $prev = $line;<br>382 next line;382 next line;
                                                                                                                 383 }
                                                                                                                 \frac{384}{385} if \left(\frac{\sqrt{w^*}(s)}{s}\right) {
                                                                                                                 386 }
                                                                                                                 390 $prev = $line;<br>391 next line;391 next line;<br>392 }
                                                                                                                 392 }
```
328 # ignore NOTE(...) annotations (assumes NOTE is on lines by itself).<br>329 if (Snote level || /\b ?NOTE\s\*\(/) { # if in NOTE or this is NOTE 329 if (\$note\_level  $|\cdot| / \bmod s^* \setminus (1)$  { # if in NOTE or this is NOTE 330  $s/[\uparrow()]/\lceil a \rceil$ <sup>330</sup> s/[^()]//g; # eliminate all non-parens <sup>331</sup> \$note\_level += s/\(//g - length; # update paren nest level 335  $\#$  a /\* BEGIN CSTYLED \*/ comment starts a no-check block.<br>336 if  $1/\sqrt{x}$  \*REGIN \*CSTYLED \*\\*\//) { 336 if  $\left(\frac{1}{\sqrt{\frac{*}} \cdot \text{SEGIN}} \cdot \text{CSTYLED} * \frac{*}{\sqrt{\frac{1}{\sqrt{\frac{1}{\sqrt{\sqrt{\frac{1}{\sqrt{\sqrt{\frac{1}{\sqrt{\sqrt{\frac{1}{\sqrt$ 340  $\#$  a /\*CSTYLED\*/ comment indicates that the next line is ok.<br>341 if  $(1)$   $(1)$   $*$  \*CSTYLED \*\\*\//  $\{$ 342 /^.\*\/\\* \*CSTYLED \*(.\*) \*\\*\/.\*\$/;<br>343 <br>Sokmsq = \$1; 347  $\frac{1}{2}$   $\frac{1}{2}$   $\frac$ 352 # universal checks; apply to everything 353 if  $(\lambda t + t)/\sqrt{2}$ err("spaces between tabs"); err("tabs between spaces");  $err("space or tab at end of line");$ <sup>362</sup> if (/[^ \t(]\/\\*/ && !/\w\(\/\\*.\*\\*\/\);/) { <sup>363</sup> err("comment preceded by non-blank"); 366 # is this the beginning or ending of a function?<br>367 # (not if "struct  $f_0(x)$  (\n") 368 if  $\left(\frac{\frac{s}{r} - \sqrt{\}}{s^*(\text{const}\sqrt{s})^2(\sqrt{\cdot}.\cdot\sqrt{s})^2}\right)$  {<br>369 \$in function = 1; 371  $\sin \frac{1}{2}$   $\sin \frac{1}{2}$  375 if  $($ /^}\s\*(\/\\*.\*\\*\/\s\*)\*\$/) {<br>376 if (\$prev =~ /^\s\*retur 376 if (\$prev =~  $\sqrt{\frac{s}{r}}$ ) {<br>377 err prev("unneeded return 377 err\_prev("unneeded return at end of function");<br>378 } 380 reset\_indent(); # we don't check between functions<br>381 Sprev = Sline;  $385$   $\sin_$ function\_header = 1;<br>386 } 388 if (\$in\_warlock\_comment &&  $/\langle \rangle /$ ) {<br>389 <br>\$in warlock comment = 0; 389  $\sin\text{varlock}$  comment = 0;<br>390  $\text{Sprev} = \text{Sline}$ ;

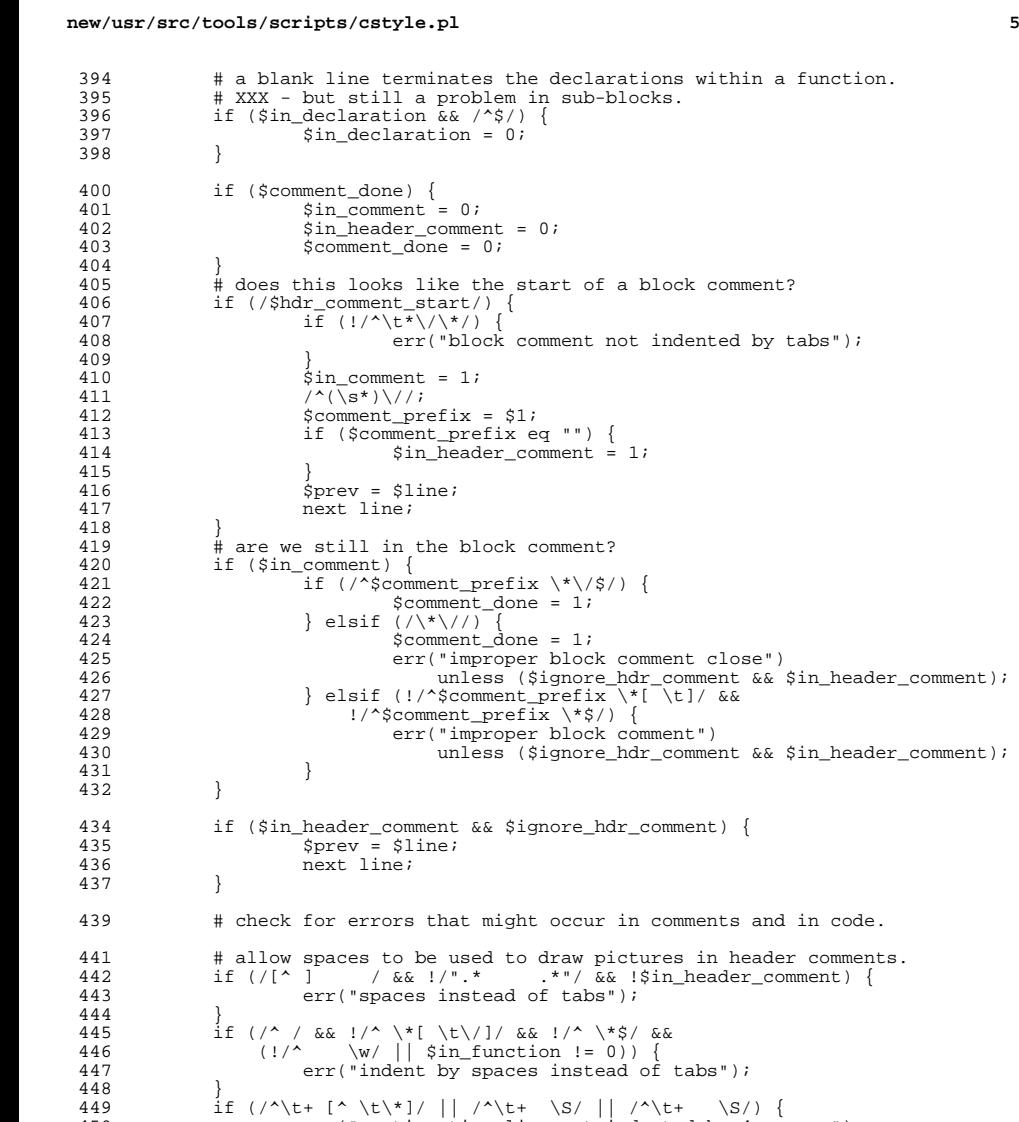

<br> $452$ 

456<br>457

 if (/^\t+ [^ \t\\*]/ || /^\t+ \S/ || /^\t+ \S/) { <sup>450</sup> err("continuation line not indented by 4 spaces");  $\text{if } (\text{/}\text{%warlock_re}/ \text{& } \text{& } !/\backslash*\backslash/)$ <br>453 Sin warlock comment. =  $\sin\text{varlock}$  comment =  $\hat{1}$ ;<br>454  $\text{Sprev}$  =  $\text{Sline}$ ;  $\frac{1}{2}$ <br>455 **b**rev = \$line;<br>455 **hext** line; next line;

457 if  $(\sqrt{s^*\sqrt{t}}, \& !/\sqrt{s^*\sqrt{t}}, \& !/\sqrt{s^*}/\sqrt{s^*}$  .  $\& !/\sqrt{s^*}/\sqrt{s^*}/\sqrt{s^*}$  .  $\& !/\sqrt{s^*}/\sqrt{s^*}/\sqrt{s^*}/\sqrt{s^*}/\sqrt{s^*}/\sqrt{s^*}/\sqrt{s^*}/\sqrt{s^*}/\sqrt{s^*}/\sqrt{s^*}/\sqrt{s^*}/\sqrt{s^*}/\sqrt{s^*}/\sqrt{s^*}/\sqrt{s^*}/\sqrt{s^*}/\sqrt{s^*}/\sqrt{s^*}/\sqrt{s^*}/\sqrt{s^*}/\sqrt{s^*}/\sqrt{s^*}/\sqrt{s$  $err("improper first line of block comment");$ 

**new/usr/src/tools/scripts/cstyle.pl <sup>6</sup>** } if (\$in\_comment) { # still in comment, don't do further checks  $$prev = $line;$ <br> $463$   $next line;$  $next$  line; } if ((/[^(]\/\\*\S/ || /^\/\\*\S/) && <sup>467</sup> !(/\$lint\_re/ || (\$splint\_comments && /\$splint\_re/))) { err("missing blank after open comment"); <br> $470$ 470  $\text{if } (\sqrt{S}\times\sqrt{S})|\S\times\sqrt{S}\times\&$ <br>471  $\frac{1}{\sqrt{S}}$   $\frac{1}{\sqrt{S}}$ 471  $\left(\frac{1}{3}\right)$   $\left(\frac{1}{3}\right)$   $\left(\frac{1}{$  $err(\overline{\text{missing blank before close comment}})$ ; 473 }<br>474 if  $($ ////\s/) { if (/\/\/\S/) { # C++ comments <sup>475</sup> err("missing blank after start comment"); 476<br>477  $\#$  check for unterminated single line comments, but allow them when  $478$   $\#$  they are used to comment out the argument list of a function # they are used to comment out the argument list of a function  $479$  # declaration. 479  $\#$  declaration.<br>480 if  $(\frac{\sqrt{5} \cdot \sqrt{\sqrt{7}}})$ 480 if  $(\sqrt{s}.\*)/\\*\$   $\&$   $\sqrt{s}.\*/\*/\*\cdot\*\'\*/$   $\&$   $\&$   $\sqrt{s}.\*/\sqrt{\,*}$ ) {<br>481 err("unterminated single line comment");  $err("unterminaled single line comment");$  } 484 if  $(\wedge^*(\text{#else}|\text{#endif}|\text{#include}) (\wedge^*)\$/)$  {<br>485 Sprev = Sline; <br>  $486$ <br>  $486$ <br>  $15$ <br>  $5$ <br>  $15$ <br>  $5$ <br>  $1$ <br>  $5$ <br>  $1$ <br>  $1$ <br>  $1$  $\frac{486}{15}$  (\$picky) {<br> $\frac{1}{2}$  my \$ 487 my \$directive = \$1;<br>488 my \$clause = \$2; 488 my  $\frac{1}{2}$   $\frac{1}{4}$   $\frac{1}{2}$   $\frac{1}{4}$   $\frac{1}{2}$   $\frac{1}{4}$   $\frac{1}{2}$   $\frac{1}{2}$   $\frac{1}{2}$   $\frac{1}{2}$   $\frac{1}{2}$   $\frac{1}{2}$   $\frac{1}{2}$   $\frac{1}{2}$   $\frac{1}{2}$   $\frac{1}{2}$   $\frac{1}{2}$   $\frac{1}{2}$   $\frac{1}{2}$   $\frac{1}{2}$   $\frac{1}{2}$   $\frac{$  # Enforce ANSI rules for #else and #endif: no noncomment 490  $\qquad$   $\qquad$   $\qquad$   $\qquad$   $\qquad$   $\qquad$  identifiers are allowed after #endif or #else. Allow  $\qquad$   $\qquad$   $\qquad$   $\qquad$   $\qquad$   $\qquad$   $\qquad$   $\qquad$   $\qquad$   $\qquad$   $\qquad$   $\qquad$   $\qquad$   $\qquad$   $\qquad$   $\qquad$   $\qquad$   $\qquad$   $\qquad$   $\qquad$   $\qquad$   $\$ 491  $\#$  C++ comments since they seem to be a fact of life.<br>492 if (((\$1 eq "#endif") | (\$1 eq "#else")) & & 492 if  $((\xi 1 \text{ eq} \text{ "} \text{#endif"}) || \hat{\xi} 1 \text{ eq} \text{ "} \text{#else"})$   $(\xi 1 \text{ eq} \text{ "} \text{ "} \text{ k})$ 493 ( $\hat{S}$ clause ne "")  $\&&$ <br>494 ( $\{S}$ clause =~ /^\s (!(\$clause =~ /^\s+\/\\*.\*\\*\/\$/)) && <sup>495</sup> (!(\$clause =~ /^\s+\/\/.\*\$/))) { err("non-comment text following " . "\$directive (or malformed \$directive " . "directive)");<br> $499$  } } 501 next line;<br>502 } } # 505 # delete any comments and check everything else. Note that<br>506 # ".\*?" is a non-greedy match, so that we don't get confuse 506 # ".\*?" is a non-greedy match, so that we don't get confused by<br>507 # multiple comments on the same line # multiple comments on the same line. <br>509 509  $s/\sqrt{\lambda} \cdot \sqrt{a}/a$ /g;<br>510  $s/\sqrt{\lambda} \cdot \sqrt{a}/a$ ;  $s/\sqrt{\sqrt{2}}$  s/ $\sqrt{2}/i$  + C++ comments 512 # delete any trailing whitespace; we have already checked for that.<br>513  $s/\sqrt{s^*s}/i$  $5/2 * $1/7$  # following checks do not apply to text in comments. if (/[^<>\s][!<>=]=/ || /[^<>][!<>=]=[^\s,]/ || <sup>518</sup> (/[^->]>[^,=>\s]/ && !/[^->]>\$/) || <sup>519</sup> (/[^<]<[^,=<\s]/ && !/[^<]<\$/) || 520  $[(\sim] \times [\sim] / [(\sim] - \sim] \times [\sim] / [(\sim] - \sim]$ <br>521 err("missing space around rela  $err("missing space around relational operator");$ <br> $523$ if (/\S>>=/ || /\S<<=/ || />>=\S/ || /<<=\S/ || /\S[-+\*\/&|^%]=/ || <sup>524</sup> (/[^-+\*\/&|^%!<>=\s]=[^=]/ && !/[^-+\*\/&|^%!<>=\s]=\$/) ||

## **new/usr/src/tools/scripts/cstyle.pl <sup>7</sup>** <sup>525</sup> (/[^!<>=]=[^=\s]/ && !/[^!<>=]=\$/)) { 526  $\#$  XXX - should only check this for C++ code<br>527  $\#$  XXX - there are probably other forms that 527  $\#$  XXX - there are probably other forms that should be allowed<br>528  $if$  (!/\soperator=/) { 528 if  $\left(\frac{1}{\text{separation}}\right)$  {<br>529 arr("missing 529 err("missing space around assignment operator");<br>530 <sup>530</sup> } <sup>531</sup> } 532 if  $(|[,;]\S/\&L]$  /bfor  $\langle (;i)\rangle$  {<br>533 err("comma or semicolon fo  $err("command or semicolon followed by non-blank");$ <sup>534</sup> } <sup>535</sup> # allow "for" statements to have empty "while" clauses <sup>536</sup> if (/\s[,;]/ && !/^[\t]+;\$/ && !/^\s\*for \([^;]\*; ;[^;]\*\)/) { <sup>537</sup> err("comma or semicolon preceded by blank"); <sup>538</sup> } 539  $\int_{\text{F40}}^{\text{f}} (7^\lambda \frac{s^*(\&\&\vert\&\vert)/)}{s^2}$  $err("improper boolean continuation")$ ; 541<br>542 <sup>542</sup> if (/\S \*(&&|\|\|)/ || /(&&|\|\|) \*\S/) { <sup>543</sup> err("more than one space around boolean operator"); <sup>544</sup> } 545  $\text{if } (\wedge \text{b}(for)|\text{if}|while|switch|sizeof|return|case)(\rangle)$ <br>546  $\text{err}(\text{"missing space between keyword and paren"})$ err("missing space between keyword and paren");  $547$ 548 if  $((\b{for}|if|while|switch|return)\b{, *}\2,]/$  &  $!$  /^#define/) {<br>549 # multiple "case" and "size of" allowed 549 # multiple "case" and "sizeof" allowed<br>550 err("more than one keyword on line");  $err("more than one keyword on line");$ <sup>551</sup> } <sup>552</sup> if (/\b(for|if|while|switch|sizeof|return|case)\s\s+\(/ && 553  $\frac{1}{4}$   $\frac{1}{5}$   $\frac{1}{5$  $\frac{1}{2}$  err("extra space between keyword and paren"); 555<br>556 556  $\#$  try to detect "func (x)" but not "if (x)" or 557  $\#$  "#define foo (x)" or "int (\*func)();" 557 # "#define foo (x)" or "int (\*func)();"<br>558 if  $(\sqrt{w} s)(\ )$  { 558 if  $(\sqrt{w} \cdot s)(\sqrt{)}$  {<br>559 my \$s =  $559$  my  $\$s = \$_2;$ <br>560 # strip of f 560 # strip off all keywords on the line<br>561 = s/b(for|if|while|switch|return|case 561  $s/\b{for|if|while|switch|return|case|sizeof)\x\{/XXX|/g;\ns/#ellif\s//(XXX)/\alpha:\ns/#ellif\s//(XXX)/\alpha:\ns/#ellif\s//(XXX)/\alpha:\ns/#ellif\s//(XXX)/\alpha:\ns/#ellif\s//(XXX)/\alpha:\ns/#ellif\s//(XXX)/\alpha:\ns/#ellif\s//(XXX)/\alpha:\ns/#ellif\s//(XXX)/\alpha:\ns/#ellif\s//(XXX)/\alpha:\ns/#ellif\s//(XXX)/\alpha:\ns/#ellif\s//(XXX)/\alpha:\ns/#ellif\s//(XXX)/\alpha:\ns/#ellif\s$  $562$  s/#elif\s\(/XXX(/g;<br>563 s/^#define\s+\w+\s+\(/XXX(/; <sup>563</sup> s/^#define\s+\w+\s+\(/XXX(/; <sup>564</sup> # do not match things like "void (\*f)();" 565  $\#$  or "typedef void (func\_t)();"<br>566  $s/\w\s\(+\times/XXX(*/q;$ 566  $\frac{s}{\sqrt{\kappa}}\frac{\sqrt{\kappa}}{\sqrt{+}}\frac{xxx}{y}$ ;<br>567  $\frac{s}{\kappa}\frac{\kappa}{\kappa}$ 567  $s/\b(\$typename|void)\s+(\+/XXX/og;$ 568  $if (\wedge w \s)(\ )$ 568 if  $(\sqrt{w} \times \sqrt{s})$ <br>569 err("e) 569 err("extra space between function name and left paren");<br>570 <sup>570</sup> }  $571$   $\acute{S} = 5s;$  $572$ <br> $573$ 573  $\#$  try to detect "int foo(x)", but not "extern int foo(x);"<br>574  $\#$  XXX - this still trips over too many legitimate things 574 # XXX - this still trips over too many legitimate things,<br>575 # like "int foo(x,\n\tv);" 575 # like "int foo $(x,\n\times x)$ ;"<br>576 # if  $(2\pi x)$ 576 # if  $((\wedge(\wedge)(s|\&)+)+\w+(\wedge(s|\&)+)(s|')$ <br>577 #  $1/\wedge(\text{external static})\b)$  {  $577 \frac{4}{1}$   $1/\lambda \frac{1}{(extern|static)\b)}$  {<br>578 #  $err("return type of$ 578 # err("return type of function not on separate line");<br>579 # } <sup>579</sup> # } <sup>580</sup> # this is a close approximation <sup>581</sup> if (/^(\w+(\s|\\*)+)+\w+\(.\*\)(\s|^A)\*\$/ && <sup>582</sup> !/^(extern|static)\b/) { <sup>583</sup> err("return type of function not on separate line"); <sup>584</sup> } <sup>585</sup> if (/^#define /) {  $err("#define followed by space instead of tab");$ <sup>587</sup> } 588 if  $(\wedge\sqrt{\ast r}eturn\W[\wedge;] *; / \&& !/^{\ast}return\&*\\(. *'); /$ <br>589 err("unparenthesized return expression"); <sup>589</sup> err("unparenthesized return expression"); <sup>590</sup> }

## **new/usr/src/tools/scripts/cstyle.pl <sup>8</sup>** 591 if  $(\begin{array}{\& K \setminus \mathcal{S}^*(\cdot, *)} \$ <br>592 err("unnarenthesized sizeof express  $err("unparenthesized size of expression");$ <sup>593</sup> } 594 if  $(\wedge \wedge s)$  {<br>595 err(" err("whitespace after left paren"); 596<br>597 <sup>597</sup> # allow "for" statements to have empty "continue" clauses 598 if  $(\sqrt{s})/6k$ !''s for  $((^i;]^*;[^i;]^*, \ \n})$  599 err("whitespace before right paren"); err("whitespace before right paren"); <sup>600</sup> } 601 if  $\left($ /^\s\*\(void\)[^ ]/) {<br>602 err("missing space 602 err("missing space after (void) cast");<br>603 } <sup>603</sup> } 604 if  $(\sqrt{s})^{\alpha}$  if  $(\sqrt{s})^{\alpha}$  if  $(\sqrt{s})^{\alpha}$  err ("missing") <sup>605</sup> err("missing space before left brace");  $\begin{matrix} 606 \\ 607 \end{matrix}$  } 607 if  $(\sin \theta)$  if  $\sin \theta$   $\cos \theta$  / \s+{/ & 608 <sup>608</sup> (\$prev =~ /\)\s\*\$/ || \$prev =~ /\bstruct\s+\w+\$/)) { <sup>609</sup> err("left brace starting a line"); <sup>610</sup> } 611  $if (')(else|while)') {$ <br>612  $er("missing s)$ err("missing space after right brace");  $613$ 614  $if$   $(f) \s\st + (else|while) / )$ <br>615  $er("extra space af)$ err("extra space after right brace"); 616<br>617 617  $if \ (\Delta \b) \b \to b \$  $\epsilon$ <sub>err("</sub>obsolete use of VOID or STATIC"); 619<br>620 620  $\text{if } (\text{b$typename\\*}/\text{o})$  {<br>621 err("missing sp.  $err("missing space between type name and *");$  $622$ 623 if  $($ / $\sqrt{s+}\#$ / $)$  {<br>624 err("p  $err("preprocessor statement not in column 1")$ ; <sup>625</sup> }  $626$  if  $($ /^#\s/) {<br>627 err(" err("blank after preprocessor #"); 628<br>629 629 if  $\left($ /!\s\*(strcmp|strncmp|bcmp)\s\*\(/) {<br>630 err("don't use boolean ! with c  $err("don't use boolean! with comparison functions")$ ; 631 **}** 632if (/\batomic\_add\_(8|16|32|64|char|short|int|long)\([^,]\*,\s\*1\)/) { 633 $err("use atomic inc *(...))$  instead of atomic add  $*(..., 1)")$ ; 634 **}** 635 **if (/\batomic\_add\_(8|16|32|64|char|short|int|long)\([^,]\*,\s\*-1\)/) {** 636 **err("use atomic\_dec\_\*(...) instead of atomic\_add\_\*(..., -1)");** 637 **#endif /\* ! codereview \*/** 638 **}** 640 **#** 641 **# We completely ignore, for purposes of indentation:** 642 **# \* lines outside of functions** 643 **# \* preprocessor lines** 644 **#** 645 **if (\$check\_continuation && \$in\_function && !\$in\_cpp) {** 646 **process\_indent(\$\_);** 647 **}** 648 **if (\$picky) {** 649 **# try to detect spaces after casts, but allow (e.g.)** 650 **# "sizeof (int) + 1", "void (\*funcptr)(int) = foo;", and** 651 **# "int foo(int) \_\_NORETURN;"** 652**if ((/^\(\$typename( \\*+)?\)\s/o ||**<br>653 /\W\(\$typename( \\*+)?\)\s/o) & 653 **/\W\(\$typename( \\*+)?\)\s/o) &&** 654 **!/sizeof\s\*\(\$typename( \\*)?\)\s/o &&**655 **!/\(\$typename(** $\forall$ \*+)?\)\s+=[^=]/o) { 656**err("space after cast");**

**new/usr/src/tools/scripts/cstyle.pl <sup>9</sup>** 657 **}** 658 **if (/\b\$typename\s\*\\*\s/o &&** 659 **!/\b\$typename\s\*\\*\s+const\b/o) { err("unary \* followed by space");** 660661 **}** 662 **}** 663 **if (\$check\_posix\_types) {** 664 **# try to detect old non-POSIX types.** 665 **# POSIX requires all non-standard typedefs to end in \_t,** 666 **# but historically these have been used.** 667 **if (/\b(unchar|ushort|uint|ulong|u\_int|u\_short|u\_long|u\_char|qua** 668 **err("non-POSIX typedef \$1 used: use \$old2posix{\$1} inste** 669 **}** 670 **}** 671 **if (\$heuristic) {** 672 **# cannot check this everywhere due to "struct {\n...\n} foo;"** 673673 **if (\$in\_function && !\$in\_declaration &&**<br>674 /  $\}$  **68**  $\{ \}$  &  $\{ \}$  &  $\{ \}$  &  $\{ \}$  &  $\{ \}$  &  $\{ \}$  &  $\{ \}$  &  $\{ \}$  &  $\{ \}$  &  $\{ \}$  &  $\{ \}$  &  $\{ \}$  &  $\{ \}$  &  $\{ \}$  &  $\{ \}$  &  $\{ \}$  &  $\{ \}$  &  $\{ \}$ 674 **/}./ && !/}\s+=/ && !/{.\*}[;,]\$/ && !/}(\s|^A)\*\$/ &&** 675 **!/} (else|while)/ && !/}}/) { err("possible bad text following right brace");** 676677 **}** 678 **# cannot check this because sub-blocks in** 679 **# the middle of code are ok** 680if (\$in function &&  $/\lambda$ s+ $\{$ )  $\}$ 681**err("possible left brace starting a line");** 682 **}** 683 **}** 684 **if (/^\s\*else\W/) {** 685 **if (\$prev =~ /^\s\*}\$/) {** 686<sup>686</sup> err\_prefix(\$prev,<br><sup>687</sup> err\_prefix(\$prev, "else and right brace should be on same line"); 688 **}** 689 **}** 690 **\$prev = \$line;** 691 **}** 693 **if (\$prev eq "") {** 694 **err("last line in file is blank");** 695 **}** 697 **}** 699 **#** 700 **# Continuation-line checking** 701 **#** 702 **# The rest of this file contains the code for the continuation checking** 703 **# engine. It's a pretty simple state machine which tracks the expression** 704 **# depth (unmatched '('s and '['s).** 705 **#** 706 **# Keep in mind that the argument to process\_indent() has already been heavily** 707 **# processed; all comments have been replaced by control-A, and the contents of** 708 **# strings and character constants have been elided.** 709 **#** 711 my Scont in: **my \$cont\_in; # currently inside of a continuation** 712 my \$cont\_off; **my \$cont\_off; # skipping an initializer or definition** 713 my \$cont\_noerr; **my \$cont\_noerr; # suppress cascading errors** 714 my \$cont start; **my \$cont\_start; # the line being continued** 715 my Scont base: **my \$cont\_base; # the base indentation** 716 my \$cont\_first; this is the first line of a statement 717 my Scont multiseg: **my \$cont\_multiseg; # this continuation has multiple segments** 719 my \$cont\_special; # this is a C statement (if, for, etc.)<br># this is a macro 720 **my \$cont\_macro; # this is a macro** 721 my \$cont\_case; **my \$cont\_case; # this is a multi-line case**

 **<sup>10</sup>** 723 my @cont paren: **my @cont\_paren; # the stack of unmatched ( and [s we've seen** 725 **sub sub** 726 **reset\_indent()** 727 **{** 728 **\$cont\_in = 0;** 729 **\$cont\_off = 0;** 730 **}** 732 **sub** 733 **delabel(\$)** 734 **{** 735 **#** 736 **# replace labels with tabs. Note that there may be multiple** 737 **# labels on a line.** 738 **#** 739 **local \$\_ = \$\_[0];** 741 **while (/^(\t\*)( \*(?:(?:\w+\s\*)|(?:case\b[^:]\*)): \*)(.\*)\$/) {** 742 **my (\$pre\_tabs, \$label, \$rest) = (\$1, \$2, \$3);** 743 $\overrightarrow{s}$  =  $\overrightarrow{s}$ pre tabs; 744**while (\$label =~ s/^([^\t]\*)(\t+)//) {** 745 **\$\_ .= "\t" x (length(\$2) + length(\$1) / 8);** 746 **}** 747 **\$\_ .= ("\t" x (length(\$label) / 8)).\$rest;** 748 **}** 750 **return (\$\_);** 751 **}** 753 **sub** 754 **process\_indent(\$)** 755 **{** 756**require strict;**<br>local \$\_ = \$\_[0]; 757 **local \$\_ = \$\_[0]; # preserve the global \$\_** 759 $s/\Delta//g$ ; # No comments<br> $s/\Delta + s^2$ ; # Strip 760 $#$  Strip trailing whitespace 762 **return if (/^\$/); # skip empty lines** 764 **# regexps used below; keywords taking (), macros, and continued cases** 765 **my \$special = '(?:(?:\}\s\*)?else\s+)?(?:if|for|while|switch)\b';** 766 **my \$macro = '[A-Z\_][A-Z\_0-9]\*\(';** 767 **my \$case = 'case\b[^:]\*\$';** 769 **# skip over enumerations, array definitions, initializers, etc.** 770 **if (\$cont\_off <= 0 && !/^\s\*\$special/ &&** 771  $((?:(?:\b)({?:num|struct|union)\s*[^{\*}]({?:\s+=\s*))}{/ |}$  $(7^{\wedge}8^*$  / && \$prev =~  $/=$ \s\*(?:\/\\*.\*\\*\/\s\*)\*\$/))) { 773 **\$cont\_in = 0;** 774 $\text{5cont of } f = \frac{tr}{\frac{1}{2}} - \frac{tr}{\frac{1}{2}}$ 775 **return;** 776 **}** 777 **if (\$cont\_off) {** 778 **\$cont\_off += tr/{/{/ - tr/}/}/;** 779 **return;** 780 **}** 782 **if (!\$cont\_in) {** 783 **\$cont\_start = \$line;** 785 **if (/^\t\* /) {** 786 **err("non-continuation indented 4 spaces");** 787 $%cont\_noerr = 1;$ 788**}**

**new/usr/src/tools/scripts/cstyle.pl**

new/usr/src/tools/scripts/cstyle.pl

 $11$ 

855

856

857

858

 $859$ 

 $860$ 

861

862

863

865 866

867

868

869

 $870$ 

871

872

873

874

875

876

877

 $070$ 

879

880

881

882

883

884

885

886

887

888

889

890

891

 $892$ 

893

894

 $895$ 

896

897

898

899

900

 $901$ 

902

 $Q \cap 2$ 

904

 $905$ 

906

907

908

909

910

911

912

913

914

915

916

917

918

919

920

789  $\hat{s}$  = delabel( $\hat{s}$ ); # replace labels with tabs 791 # check if the statement is complete if  $($ /^\s\*\}?\$/);<br>if  $($ /^\s\*\}?\s\*else\s\*\{?\$/); 792 return 793 return if  $\left(\frac{\sqrt{8*}{\sqrt{8*}}} \right)$ 794 return if  $( / \{5/} )$ ; 795 return 796 return if  $($ / $[$ [,;]?\$/); 798 # Allow macros on their own lines 799 if  $(\frac{\lambda}{s*[A-Z][A-Z]-9]*S})$ ; return  $801$ # cases we don't deal with, generally non-kosher 802 if  $(\frac{1}{\sqrt{2}})$  $803$  $err("stuff after  

{");$  $804$ return; 805  $\mathcal{F}$ 807 # Get the base line, and set up the state machine 808  $/ \land (\forall t*)$  /; 809  $Scont base = $1:$ 810  $\text{\%cont}$  in = 1; 811  $@cont$  paren =  $()$ : \$cont first =  $1:$  $012$ 813  $\text{Scont}$  multiseg = 0;  $815$ # certain things need special processing \$cont\_special =  $/\land\$ s\*\$special/? 1 : 0;  $816$ 817  $\text{\%cont\_macro} = \frac{\text{``}\s \cdot \text{smacc0}'}{1 : 0}$ \$cont case =  $/$  \s\*\$case/? 1 : 0;  $818$ 819  $\}$  else  $\{$ 820  $\text{Scont}$  first = 0: 822 # Strings may be pulled back to an earlier (half-)tabstop 823 unless (\$cont\_noerr || /^\$cont\_base / || 824  $(7^{\wedge}$  (?:  $?$  (?:gettext\()?\"/ && !/^\$cont base\t/)) { err\_prefix(\$cont\_start, 825  $826$ "continuation should be indented 4 spaces"); 827  $\}$ 828  $\mathcal{E}$ 830 my \$rest =  $$_i$ # keeps the remainder of the line 832 # The split matches 0 characters, so that each 'special' character  $833$ # is processed separately. Parens and brackets are pushed and 834 835 popped off the @cont paren stack. For normal processing, we wait 836 # until a ; or { terminates the statement. "special" processing 837 # (if/for/while/switch) is allowed to stop when the stack empties, 838 # as is macro processing. Case statements are terminated with a : 839 # and an empty paren stack. 840 841 foreach  $\zeta$  (split /[^\(\)\[\]\{\}\;\:]\*/) { 842 next if  $(\text{length}(\xi)) == 0$ ; 844 # rest contains the remainder of the line 845 my  $\frac{\text{Tr}}{\text{Tr}} = \frac{\text{Tr}}{2} \cdot \frac{\text{Tr}}{2}$  $\frac{1}{2}$  =  $\frac{1}{2}$  s/^\$rxp//; 846 848 if  $($ / $\setminus$ (/ || / $\setminus$ [/) { 849 push @cont paren, \$; } elsif  $(\wedge)/$  ||  $\wedge$ 1/) {  $850$ 851  $my$   $Scur = S$ ; 852  $tr/\langle$ )\]/\(\[/;  $854$  $mv$  Sold = (pop @cont paren):

new/usr/src/tools/scripts/cstyle.pl if  $(led(\text{defined}(\text{gold}))$  $err("unexpected '$cur'");$  $\text{Scott_in} = 0;$ last;  $\}$  elsif (\$old ne \$) {  $err("Scur" mismatched with 'Sold'");$  $\text{Scont}$  in = 0: last;  $\mathcal{F}$ # If the stack is now empty, do special processing # for if/for/while/switch and macro statements. if  $(@cont\_parent$  != 0); next if (\$cont special)  $\int$ if (\$rest =~ /^\s\*{?\$/) {  $\text{3cont}$  in = 0;  $last:$ if (\$rest =~  $/\lambda$ \s\*;\$/) { err("empty if/for/while body". "not on its own line"); \$cont in =  $0$ ;  $i$ ast; if (!\$cont first && \$cont multiseg == 1) { err\_prefix(\$cont\_start, "multiple statements continued ". "over multiple lines"):  $$cont\_multiseg = 2;$  $\}$  elsif (\$cont\_multiseq == 0) \$cont multiseg =  $1$ ; # We've finished this section, start # processing the next. goto section\_ended; if  $(\text{front\_macro})$  { if  $(srest) = \frac{1}{s}$  /^\$/) {  $s$  cont in =  $0:$ last; ₹ } elsif  $(\wedge; \wedge)$  { if (\$cont\_case) {  $err("unexpected :");$ } elsif (!Scont special) {  $err("unexpected j")$ if  $(@cont\_parent$  != 0); if (!\$cont first && \$cont multiseg == 1) { err\_prefix(\$cont\_start, "multiple statements continued ". "over multiple lines");  $\text{\%cont\_multiseg} = 2;$  $\}$  elsif (\$cont multiseg == 0)  $\text{\%cont\_multiseg} = 1;$ if  $(srest = \gamma / \sqrt{s})$  {  $\texttt{Scott}$  in =  $0:$  $last:$ if (\$rest =~  $/\land$ \s\*special/) { err("if/for/while/switch not started ". "on its own line");  $\sigma$  and  $\sigma$  and  $\sigma$  and  $\sigma$ :

 $12$ 

## **new/usr/src/tools/scripts/cstyle.pl**

921 **} } elsif (/\{/) {** 922923err("{ while in parens/brackets") if (@cont\_paren != 0);<br>err("stuff after {") if (\$rest =~ /[^\s}]/); 924 $if$  (\$rest =~ /[^\s}]/); 925 **\$cont\_in = 0;** 926 **last; } elsif (/\}/) {** 927928 **err("} while in parens/brackets") if (@cont\_paren != 0);** 929 **if (!\$cont\_special && \$rest !~ /^\s\*(while|else)\b/) { if (\$rest =~ /^\$/) {** 930931 **err("unexpected }");** 932 **} else {** 933 **err("stuff after }");** 934 **}** 935 **\$cont\_in = 0;** 936 **last;** 937 **} } elsif (/\:/ && \$cont\_case && @cont\_paren == 0) {** 938939 **err("stuff after multi-line case") if (\$rest !~ /\$^/);** 940 **\$cont\_in = 0;** 941 **last;** 942 **}** 943 **next;** 944 **section\_ended:** 945 **# End of a statement or if/while/for loop. Reset** 946 **# cont\_special and cont\_macro based on the rest of the** 947 **# line.** 948 **\$cont\_special = (\$rest =~ /^\s\*\$special/)? 1 : 0; \$cont\_macro = (\$rest =~ /^\s\*\$macro/)? 1 : 0;** 949950 **\$cont\_case = 0;** 951 **next;** 952 **}** 953 $\frac{1}{2}$  **cont** noerr = 0 **if** (!\$cont in); 954 **}**